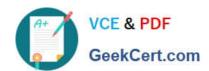

## 1Z0-027<sup>Q&As</sup>

Oracle Exadata X3 and X4 Administration

### Pass Oracle 1Z0-027 Exam with 100% Guarantee

Free Download Real Questions & Answers PDF and VCE file from:

https://www.geekcert.com/1Z0-027.html

100% Passing Guarantee 100% Money Back Assurance

Following Questions and Answers are all new published by Oracle
Official Exam Center

- Instant Download After Purchase
- 100% Money Back Guarantee
- 365 Days Free Update
- 800,000+ Satisfied Customers

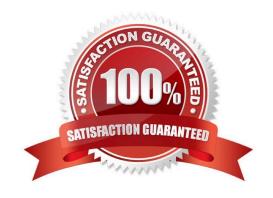

# VCE & PDF GeekCert.com

#### https://www.geekcert.com/1Z0-027.html

2021 Latest geekcert 1Z0-027 PDF and VCE dumps Download

#### **QUESTION 1**

A table in one of your database schemas contains only varchar, number, and date data types for the columns.

Which three operations can be offloaded to the Exadata storage servers when doing a smart scan against this table, if no other situations arise that prevent Smart Scan from occurring?

- A. Column filtering
- B. Sort merge join filtering
- C. Predicate filtering
- D. Nested loop Join filtering
- E. Hash join filtering
- F. Virtual column filtering

Correct Answer: ACF

Explanation: Exadata 11.1 Smart Scan operations include:

- Restriction (filtering of rows)
- Projection (filtering of columns)
- Join Filters (Bloom Filters) commonly used in Fact/Dimension joins found in Star Schemas. This is different than Star Transformation. Other join operations such as HASH(not E), SORT, SORT-MERGE(not B), NESTED LOOP(not D), etc. are done by the Oracle Database Grid.

A:Smart Scan Column Filtering Exadata provides column filtering, also called column projection, for table scans. Only the columns requested are returned to the database server rather than all columns in a table. For example, when the following SQL is issued, only the employee\_name and employee\_number columns are returned from Exadata to the database kernel. SELECT employee\_name, employee\_number FROM employee\_table. For tables with many columns, or columns containing LOBs (Large Objects), the I/O bandwidth saved can be very large. Using both predicate and column filtering dramatically improves performance and reduces I/O bandwidth consumption. In addition, column filtering also applies to indexes, allowing for even faster query performance.

#### C:Smart Scan Predicate Filtering

Exadata enables predicate filtering for table scans. Only the rows requested are returned to the database server rather than all rows in a table. For example, when the following SQL is issued only rows where the employees\\' hire date is after the specified date are sent from Exadata to the database instance.

SELECT \* FROM employee\_table WHERE hire\_date > \\'1-Jan-2003\\'. This ability to return only relevant rows to the server greatly improves database performance. This performance enhancement also applies as queries become more complicated, so the same benefits also apply to complex queries, including those with subqueries.

#### **QUESTION 2**

You plan to migrate your Oracle Version 11.1.0.2 database to your Exadata Database Machine.

# VCE & PDF GeekCert.com

#### https://www.geekcert.com/1Z0-027.html

2021 Latest geekcert 1Z0-027 PDF and VCE dumps Download

The database supports an online transaction processing (OLTP) workload and is currently hosted on a Little Endian platform

Which two are the supported and appropriate migration methods to minimize downtime?

- A. Upgrade source database to 11.2.0 and migrate using a physical standby database.
- B. Migrate using Data Pump.
- C. Migrate using GoldenGate.
- D. Migrate using cross platform Transportable Database.
- E. Migrate using ASM online migration.

Correct Answer: BD

Explanation: B:Oracle Data Pump can be used to migrate an Oracle database to a new platform, and to move from an older release of the database to a newer release. Using Oracle Data Pump to move an E-Business Suite database is a well-documented and tested procedure, and can be used to migrate your database to the Oracle Exadata Database Machine and upgrade it to Oracle Database 11g release 2 (11.2) in the same exercise

Reference: Migrating the Oracle E-Business Suite Database to Oracle Exadata Database Machine UsingTransportable Tablespaces

Reference: Migrating Oracle E-Business Suite to Oracle Exadata Database Machine Using Oracle Data Pump

#### **QUESTION 3**

What is the benefit of bonding the client access network configuration?

- A. Improved performance
- B. Improved reliability
- C. Both improved performance and reliability
- D. A Single Client Access Name (SCAN)
- E. Improved monitoring

Correct Answer: C

Explanation: The network ports can be connected directly between the components or the ports can be bonded together to form a logical interface. The bonded ports can be configured for load balancing, fault tolerance, and better network utilization

Reference:Oracle Exadata Database Machine -Backup and Recovery Sizing:Tape Backups

#### **QUESTION 4**

Identify three valid configuration options that can be implemented during the initial configuration process of anew Database Machine by using the Exadata Deployment Assistant

# VCE & PDF GeekCert.com

#### https://www.geekcert.com/1Z0-027.html

2021 Latest geekcert 1Z0-027 PDF and VCE dumps Download

- A. database character set
- B. size of the RECO ASM diskgroup
- C. size of the DBFS diskgroup
- D. O/S owner mode (standard O/S authentication or role-separated O/S authentication)
- E. RDBMS DBA group name

Correct Answer: BDE

Explanation: D: Determine which OS owner mode to use

#### **QUESTION 5**

Which two statements are true about the use of direct path loads when selecting from external tables in a database on a Database Machine?

A. INSERT INTO . . . SELECT FROM statements, executed serially, which select from external tables, require the APPEND hint to use direct path loading.

- B. CREATE TABLE . . . AS SELECT statements, which select from external tables, attempt to use in direct path loading automatically.
- C. CREATE TABLE . . . AS SELECT statements, which select from external tables, require the APPEND hint to use direct path loading.
- D. INSERT INTO . . . SELECT FROM statements, executed serially, which select from external tables, are unable to use direct path loading.

Correct Answer: AB

Explanation: A CTAS(Create table as select) will always use direct path(B, not C) load but IAS(Insert as select) statement will not. In order to achieve direct path load with an IAS statement you must add the APPEND hint to the command(A, not

D).

Direct path loads can also run in parallel. You can set the parallel degree for a direct path load

either by adding the PARALLEL hint to the CTAS or IAS statement or by setting the PARALLEL clause on both the external table and the table into which the data will be loaded.

Once the parallel degree has been set at CTAS will automatically do direct path load in parallel

but an IAS will not. In order to enable an IAS to do direct path load in parallel you must alter the session to enable parallel DML.

Note:

\*Parallel Direct Path Load

The key to good load performance is to use direct path loads wherever possible. A direct path

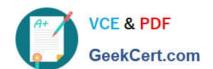

#### https://www.geekcert.com/1Z0-027.html

2021 Latest geekcert 1Z0-027 PDF and VCE dumps Download

load parses the input data according to the description given in the external table definition, converts the data for each input field to its corresponding Oracle data type, then builds a column

array structure for the data. These column array structures are used to format Oracle data blocks

and build index keys. The newly formatted database blocks are then written directly to the database, bypassing the standard SQL processing engine and the database buffer cache.

Reference:Best Practices for Implementing a Data Warehouse on the Oracle Exadata Database Machine;Using CTAS and Exchange Partition Replace IAS for Copying Partition on Exadata

1Z0-027 PDF Dumps

1Z0-027 Study Guide

1Z0-027 Braindumps

To Read the Whole Q&As, please purchase the Complete Version from Our website.

### Try our product!

100% Guaranteed Success

100% Money Back Guarantee

365 Days Free Update

**Instant Download After Purchase** 

24x7 Customer Support

Average 99.9% Success Rate

More than 800,000 Satisfied Customers Worldwide

Multi-Platform capabilities - Windows, Mac, Android, iPhone, iPod, iPad, Kindle

We provide exam PDF and VCE of Cisco, Microsoft, IBM, CompTIA, Oracle and other IT Certifications. You can view Vendor list of All Certification Exams offered:

https://www.geekcert.com/allproducts

### **Need Help**

Please provide as much detail as possible so we can best assist you. To update a previously submitted ticket:

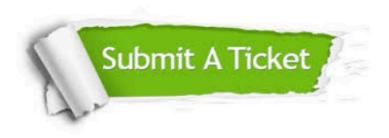

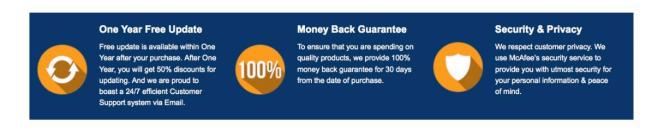

Any charges made through this site will appear as Global Simulators Limited.

All trademarks are the property of their respective owners.

Copyright © geekcert, All Rights Reserved.